# **EOLE OpenNebula - Tâche #27350**

Scénario # 23922 (Terminé (Sprint)): Fournir un processus d'UpgradeAuto d'un Hapy 2.4.2 vers Hapy 2.6.2

## **Automatiser le teste de la procédure de mise à niveau d'un Hâpy**

21/03/2019 12:10 - Daniel Dehennin

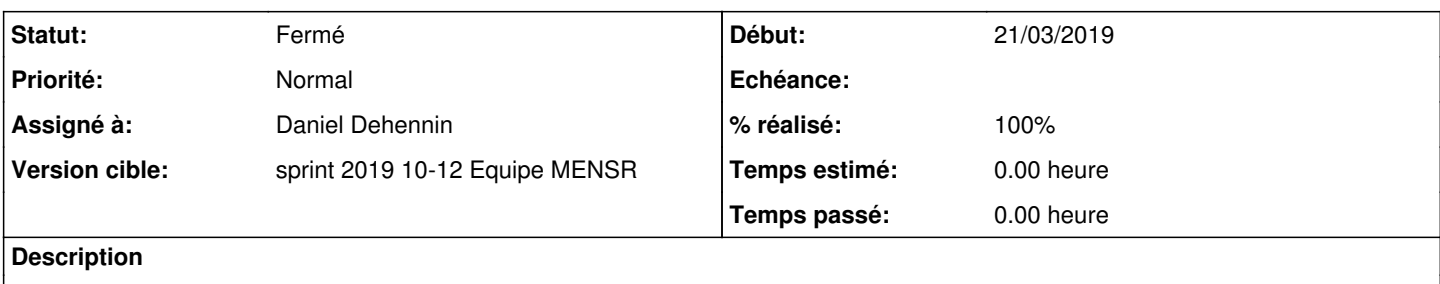

#### **Révisions associées**

## **Révision 6184deb7 - 21/03/2019 12:12 - Daniel Dehennin**

Upgrade Hâpy: use official procedure from RC packages

Ref: #27350

#### **Révision 95f88500 - 22/03/2019 09:34 - Daniel Dehennin**

Upgrade Hâpy: use CR\_internet network for VM

Ref: #27350

### **Historique**

## **#1 - 22/03/2019 09:44 - Daniel Dehennin**

*- Statut changé de Nouveau à En cours*

## **#2 - 22/03/2019 09:44 - Daniel Dehennin**

*- Assigné à mis à Daniel Dehennin*

#### **#3 - 22/03/2019 15:44 - Daniel Dehennin**

*- Statut changé de En cours à Résolu*

#### **#4 - 22/03/2019 16:53 - Daniel Dehennin**

*- % réalisé changé de 0 à 100*

## **#5 - 22/03/2019 16:54 - Daniel Dehennin**

*- Statut changé de Résolu à Fermé*

*- Restant à faire (heures) mis à 0.0*